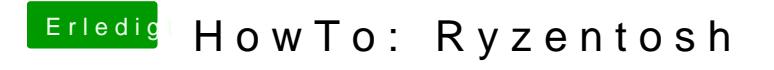

Beitrag von xTSx vom 7. Januar 2020, 22:09

Das hatte ich schon versucht. Geht nicht mit Catalina